**EPSON** Type-HX

C79131014

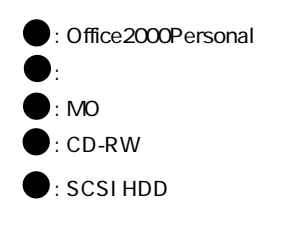

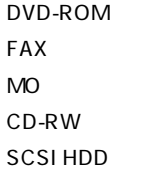

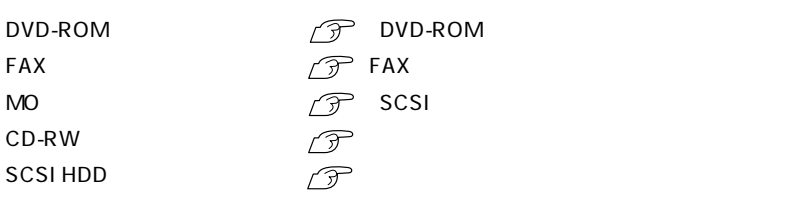

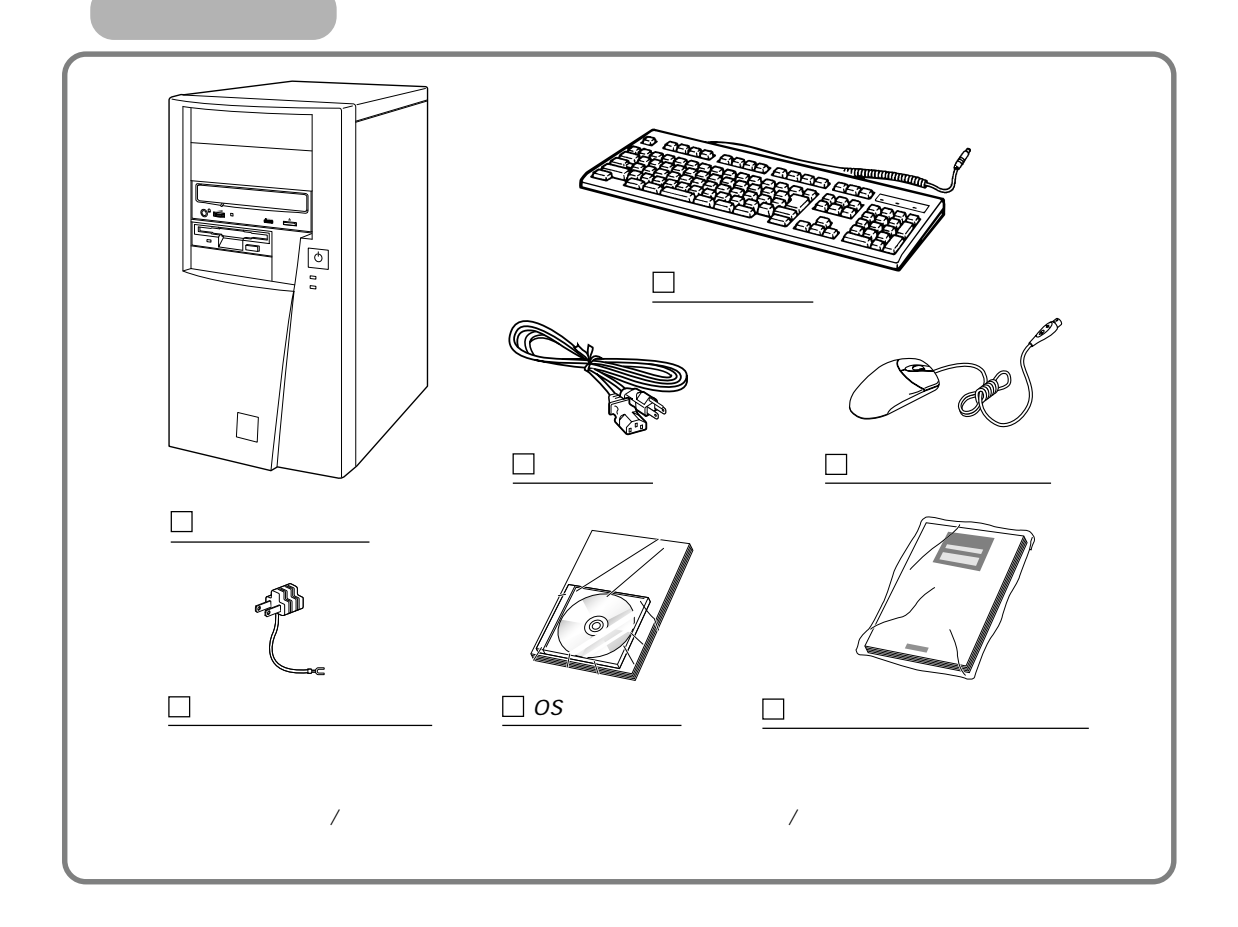

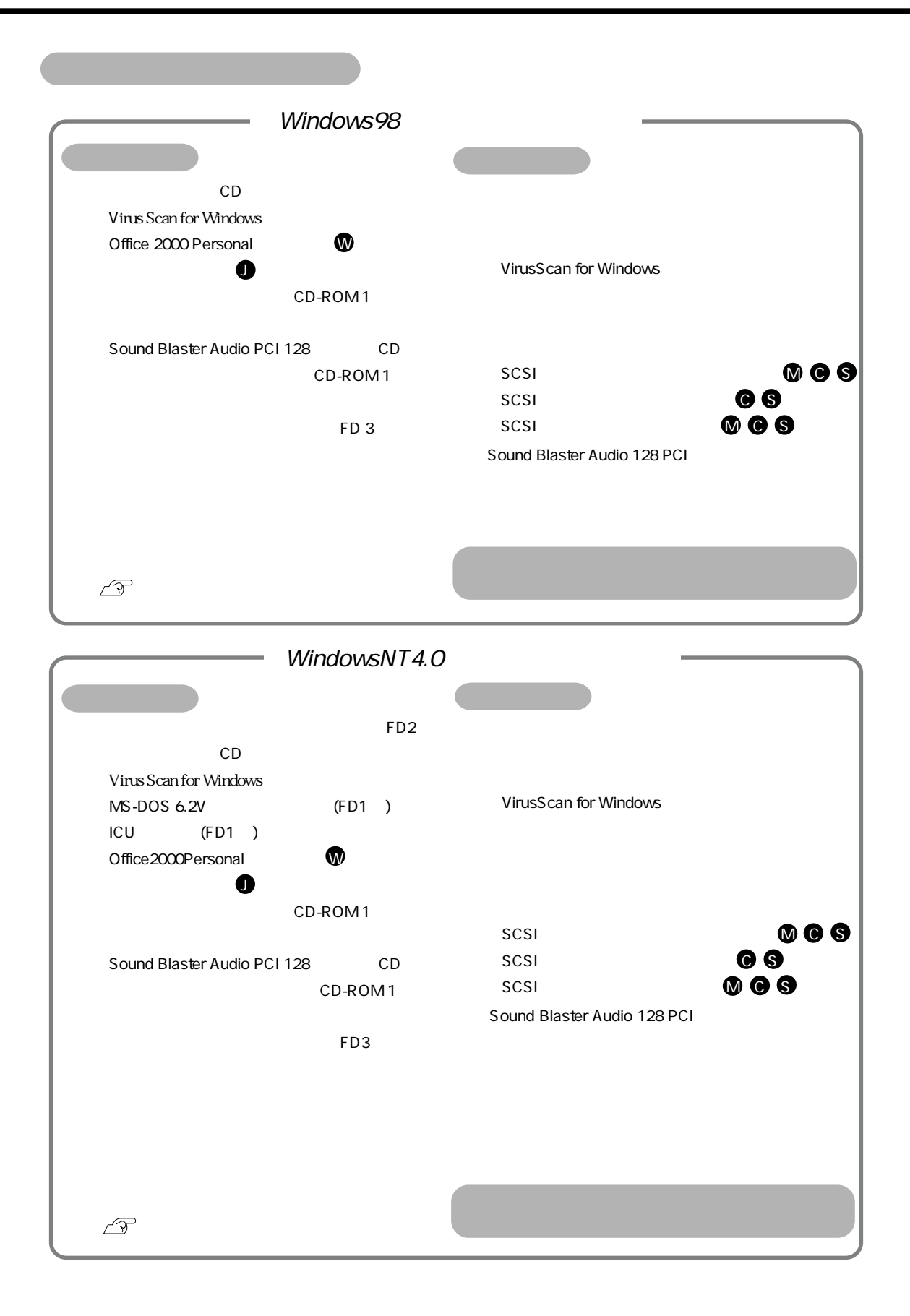

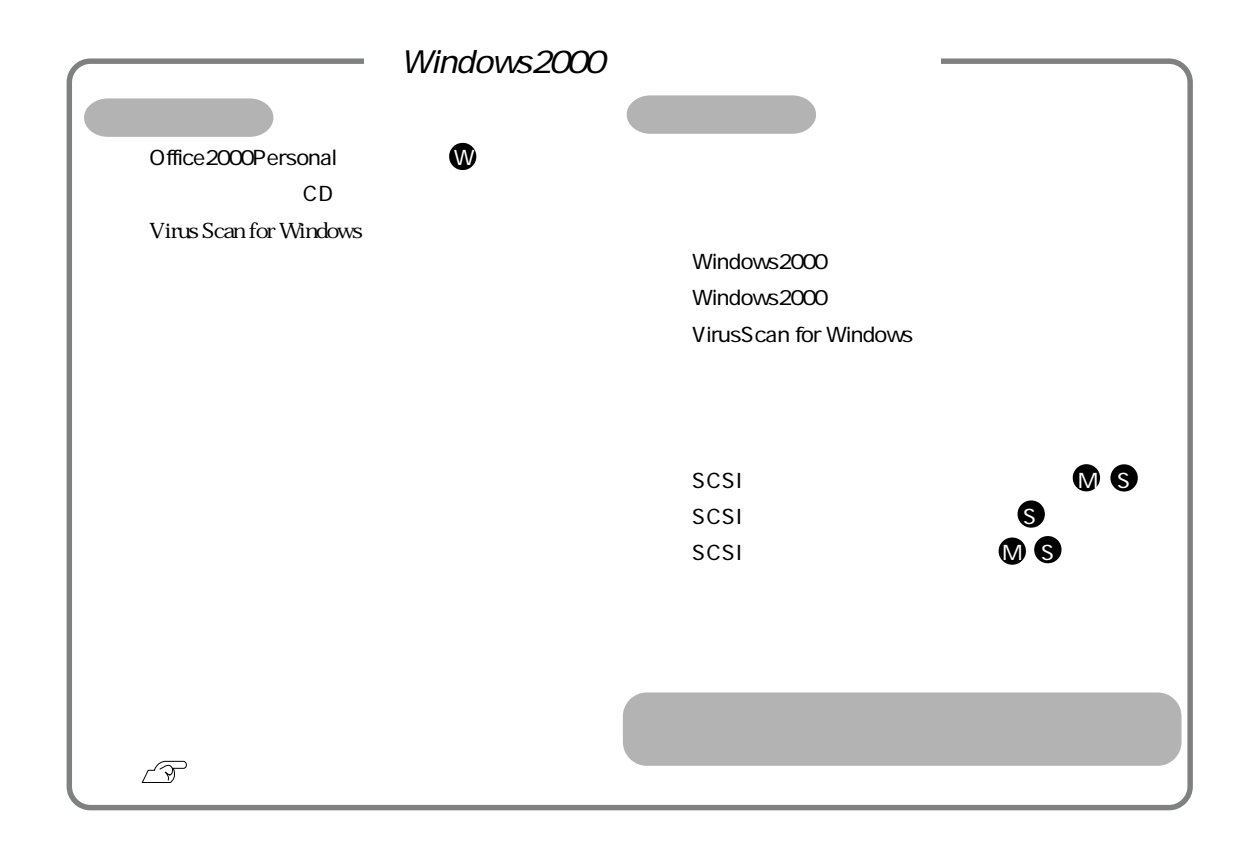

00.04.24(EP)00

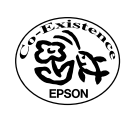